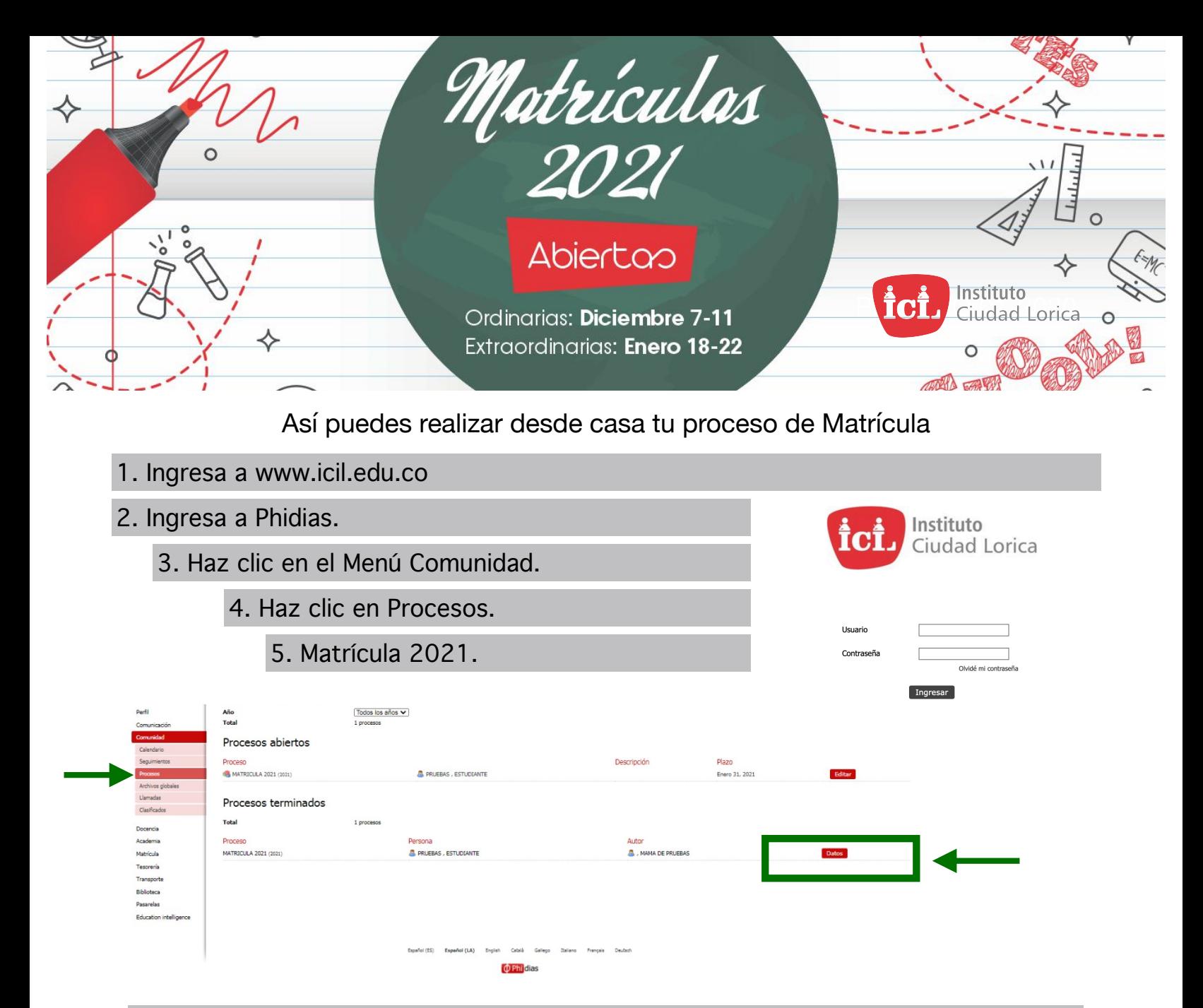

5. Luego debes seguir los pasos indicados para completar la matrícula.

**\*\*\* Recuerda que debes estar a paz y salvo con tus compromisos de 2020\*\*\***

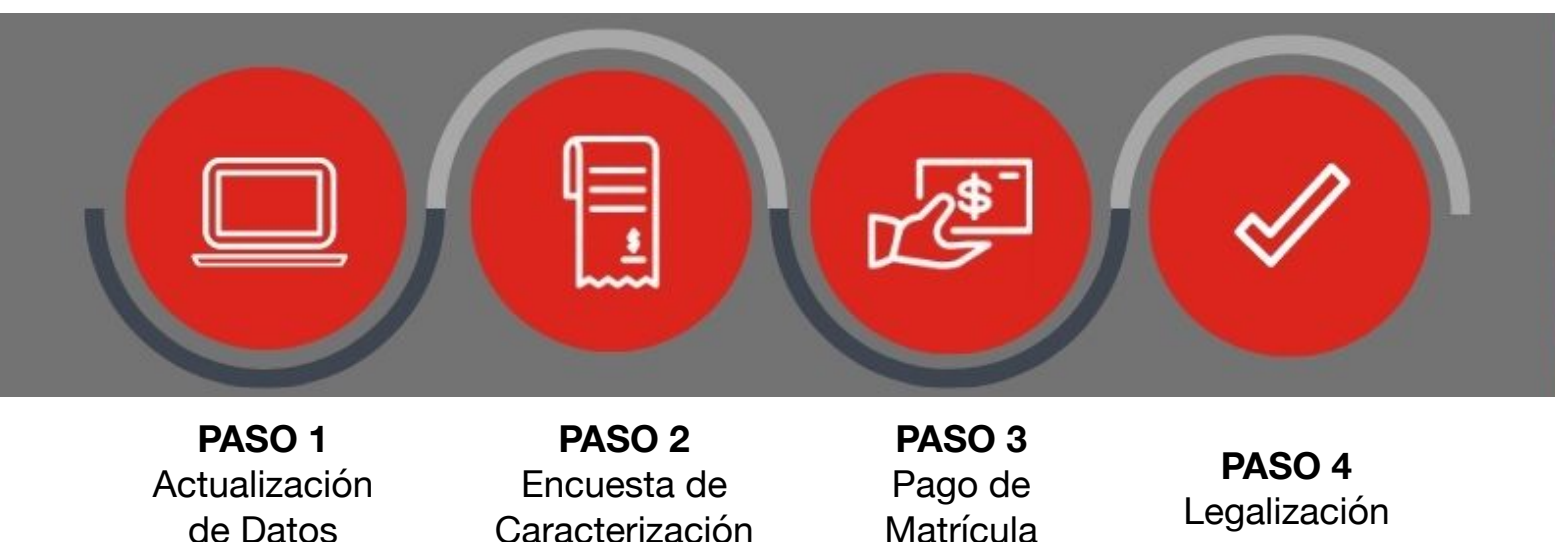